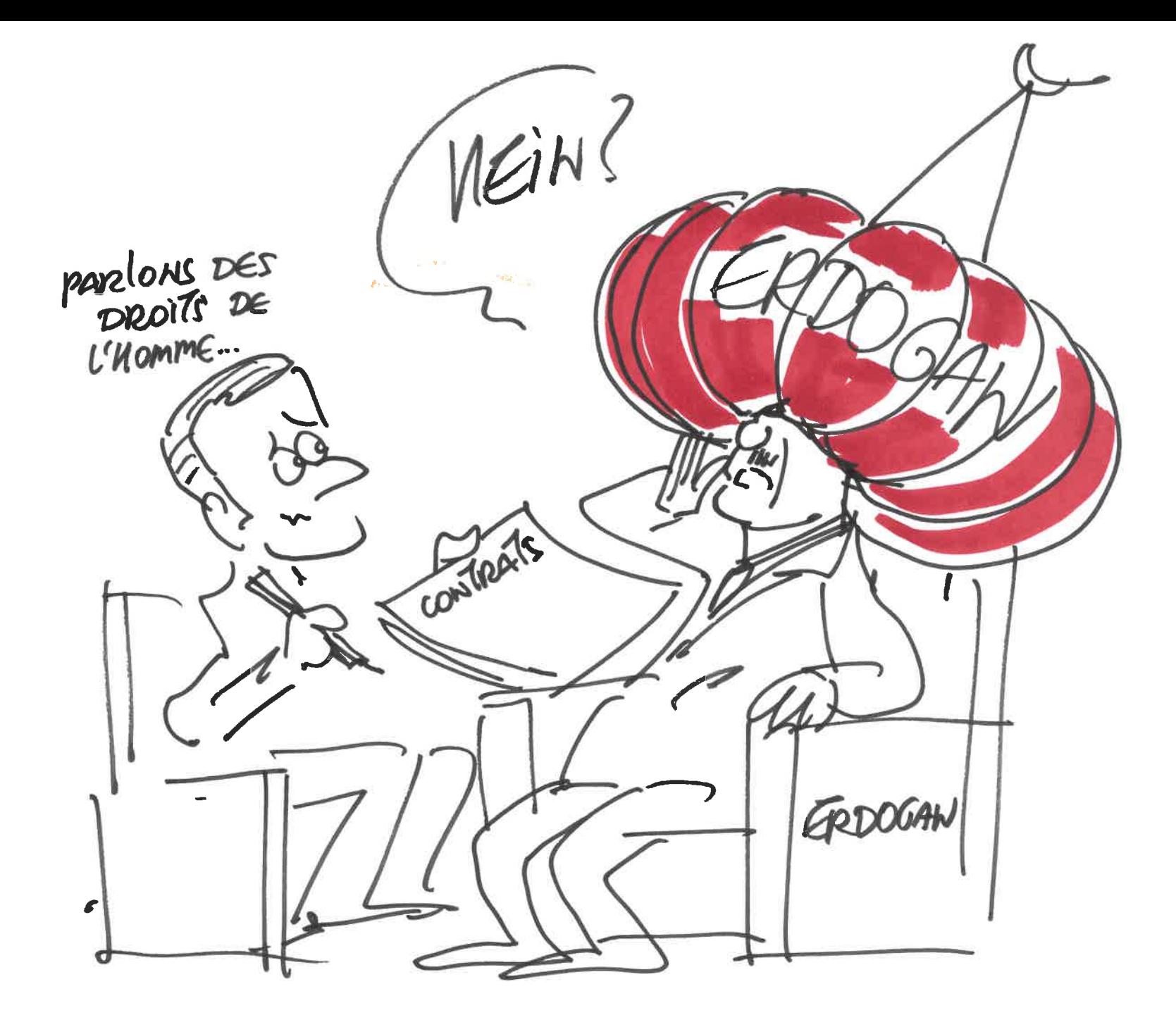

 $\rightarrow$ 

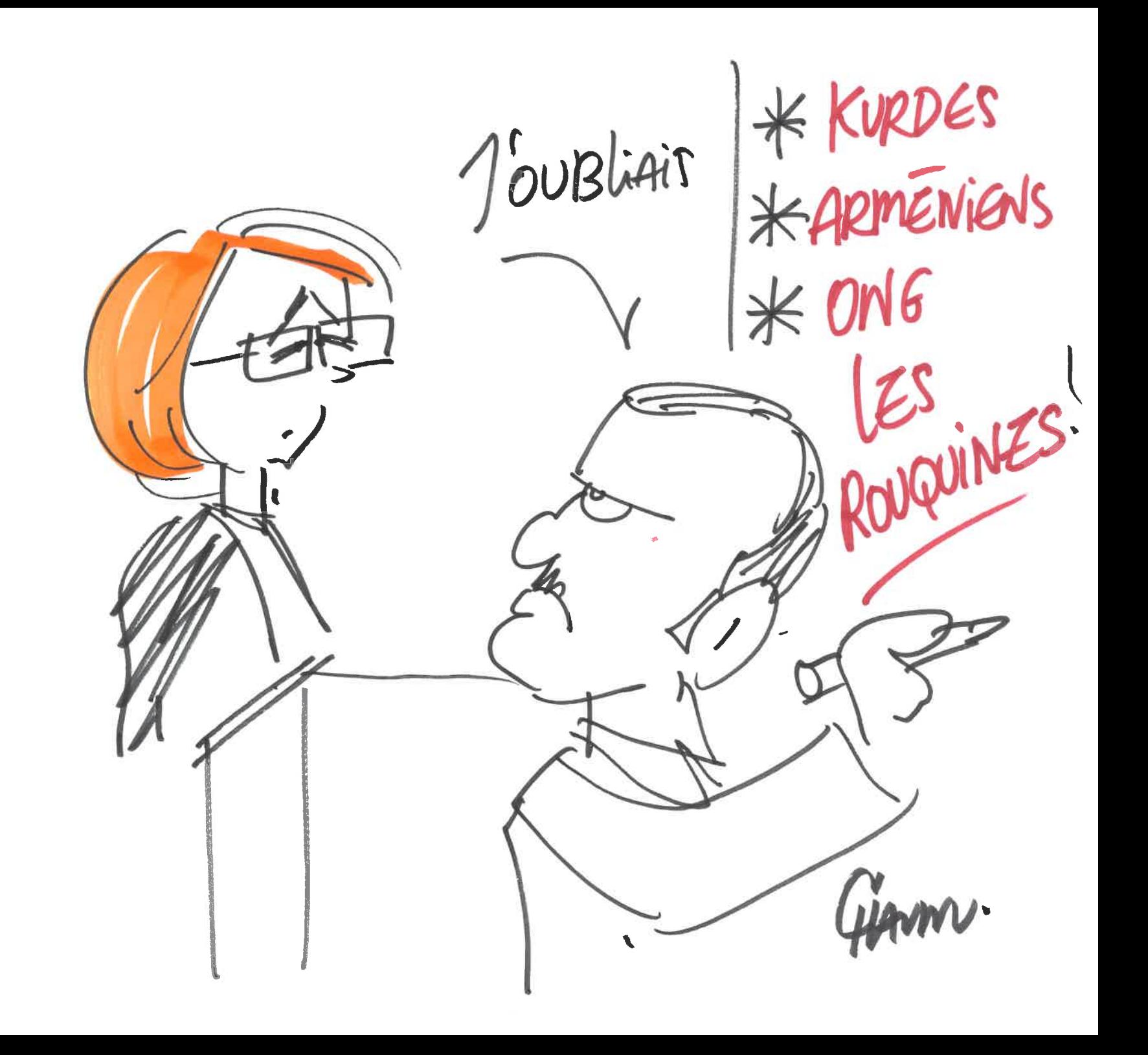

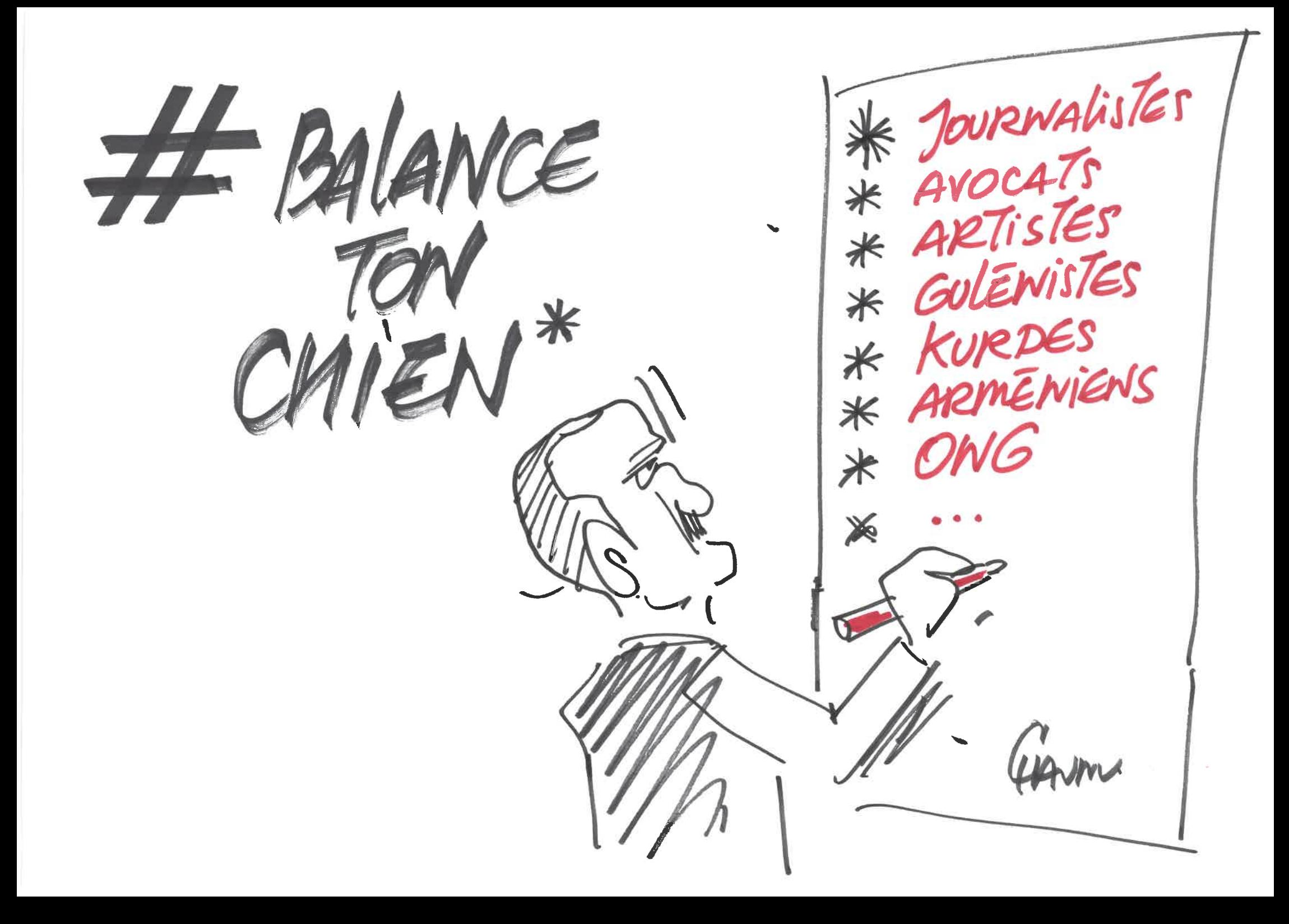